## «Onlayn\_sadiki» ДТ.

## Телеграмм бот орқали уланиш

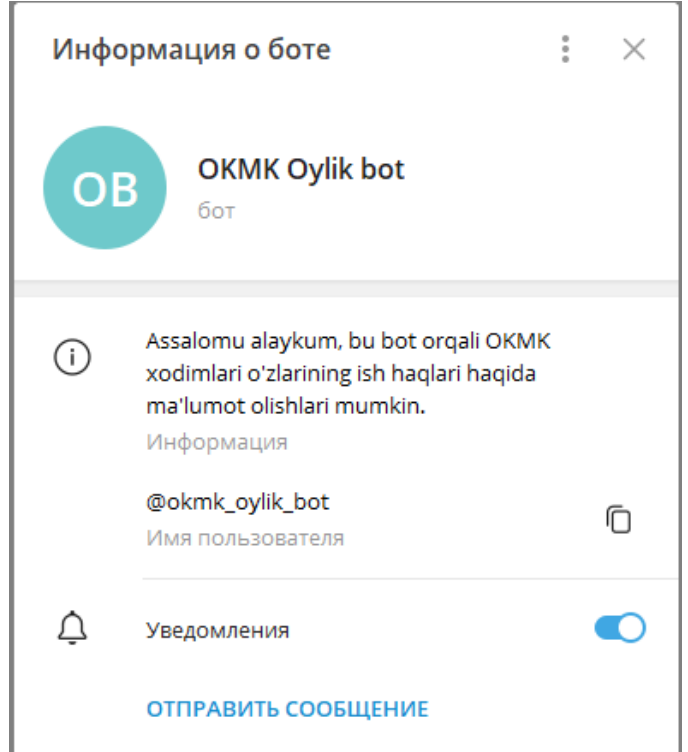

## «Запустить» тугмасини босинг

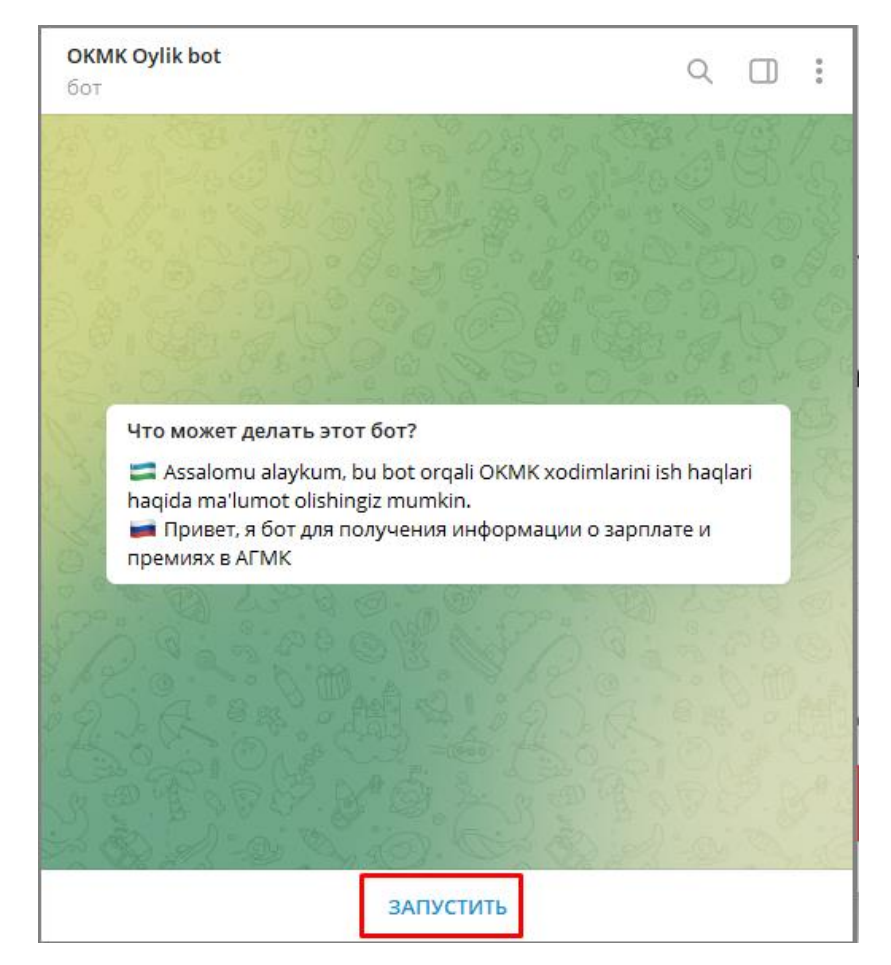

Тилни танлаш тугмасини босинг

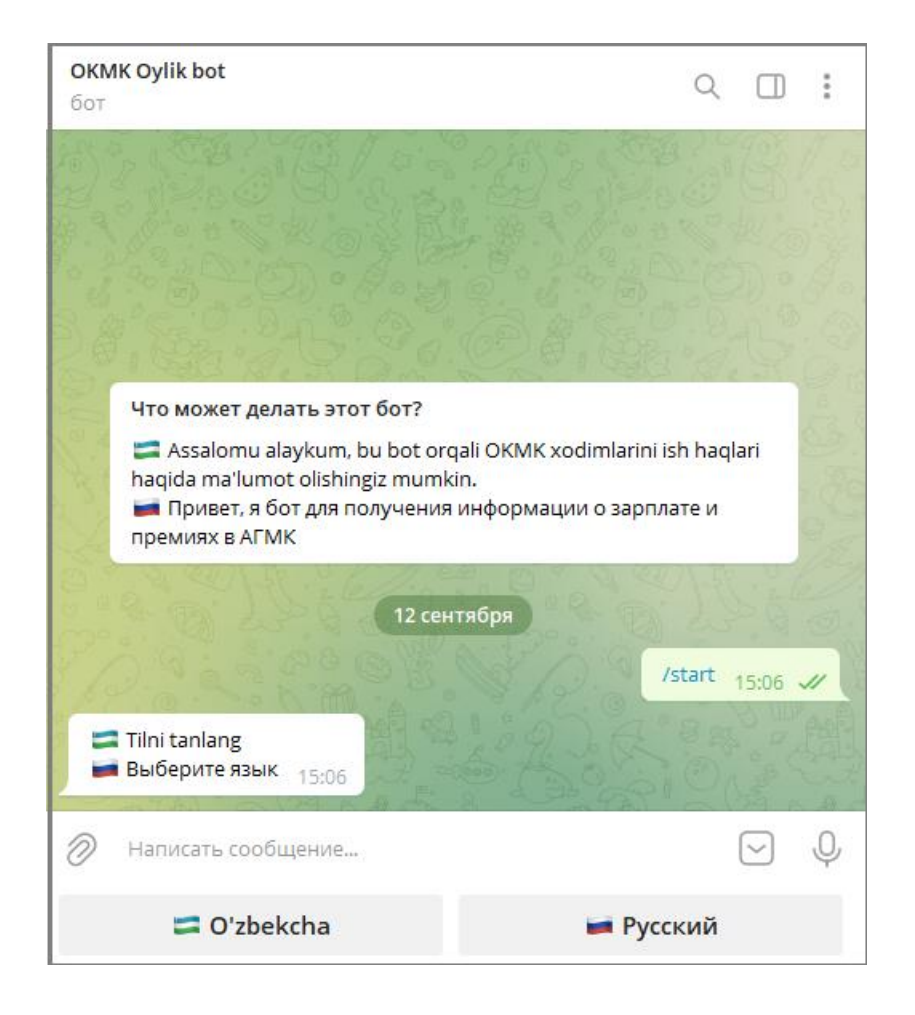

## oylik\_bot га уланишдан сўнг, agmk\_bot га ўтилади

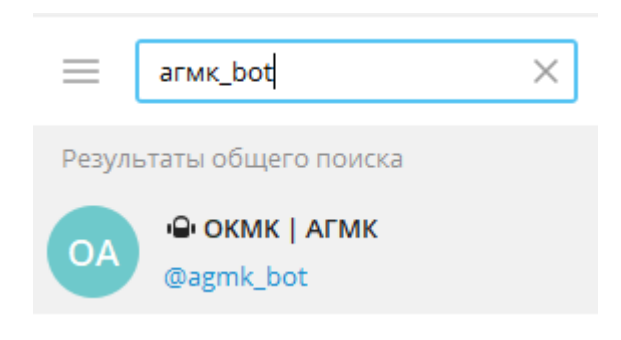

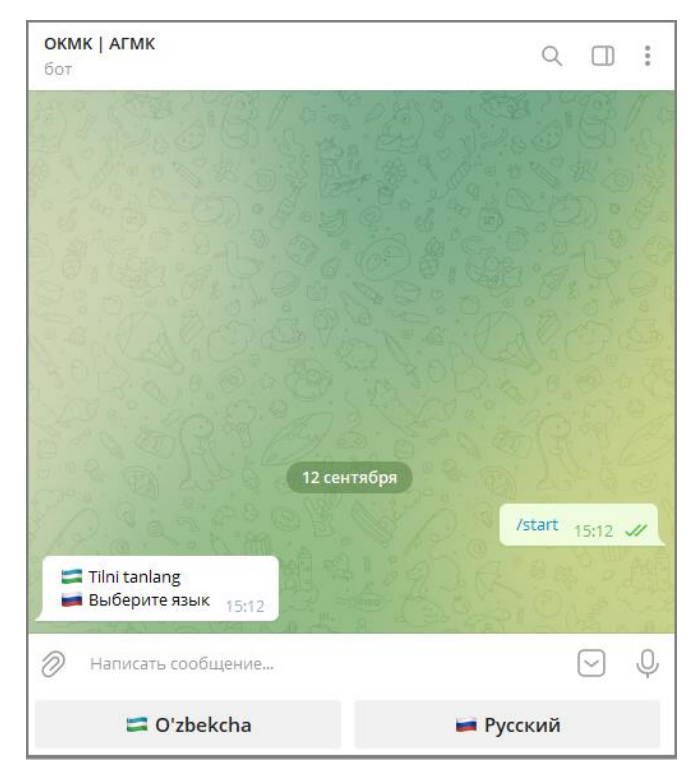

Тилни танланг

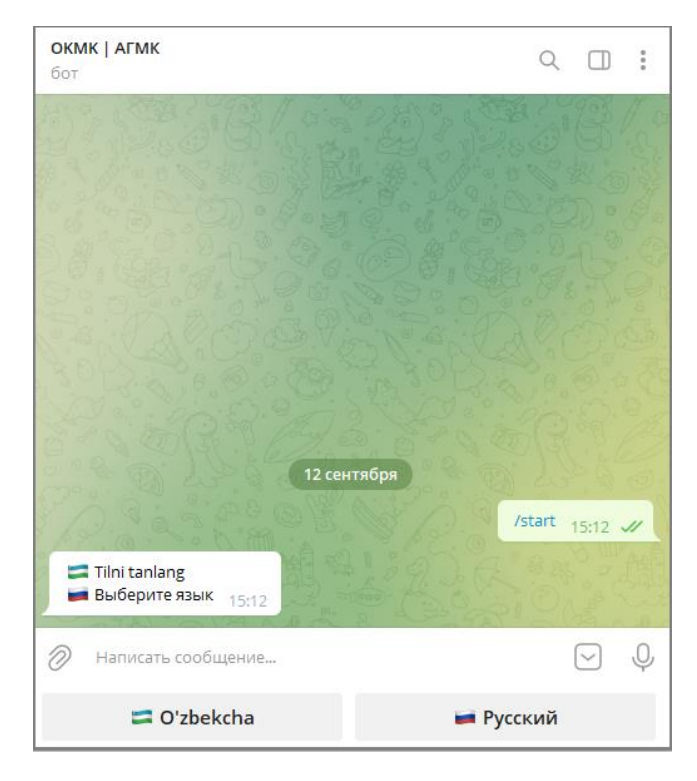

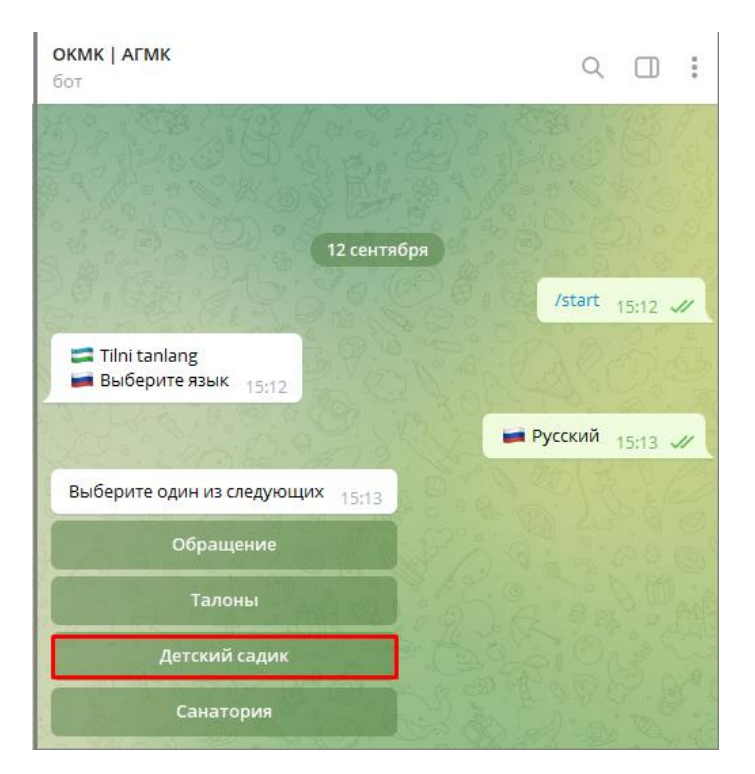

«Детский садик» тугмасига босинг

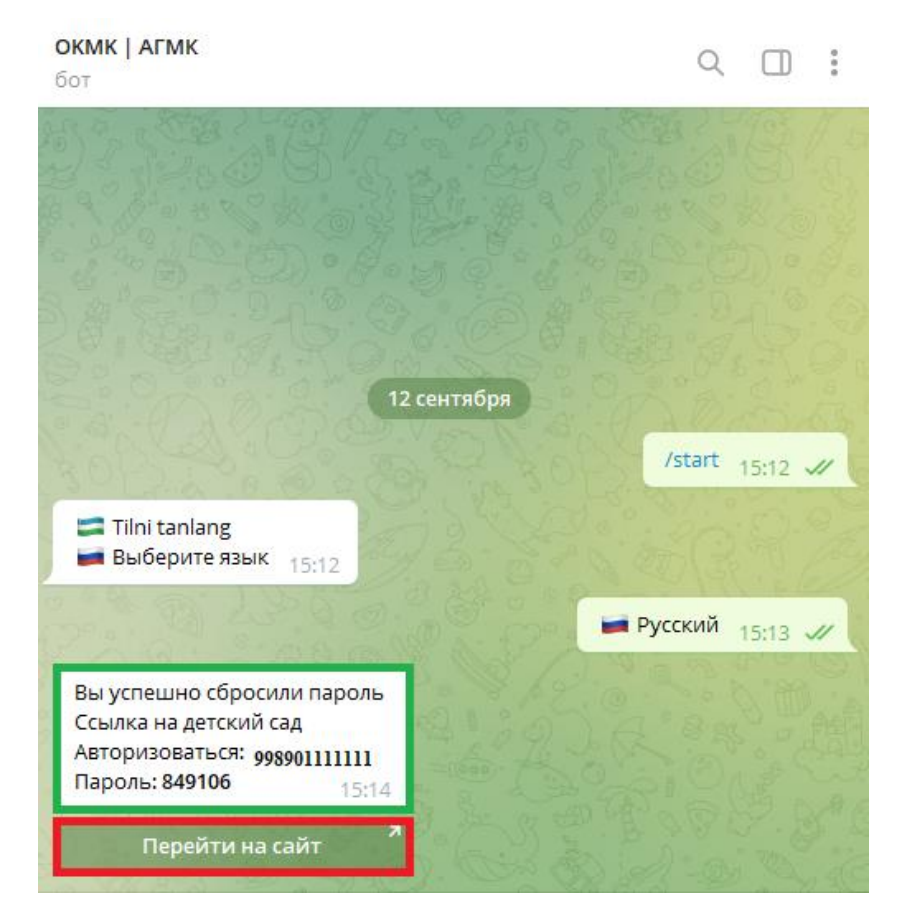

Тизимга кириш учун логин ва паролингиз, «Перейти на сайт» тугмасига босиб тизимга ўтасиз

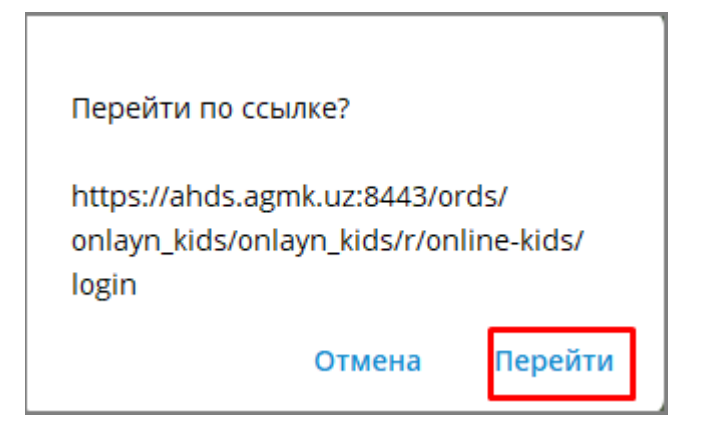

Тизим очилади

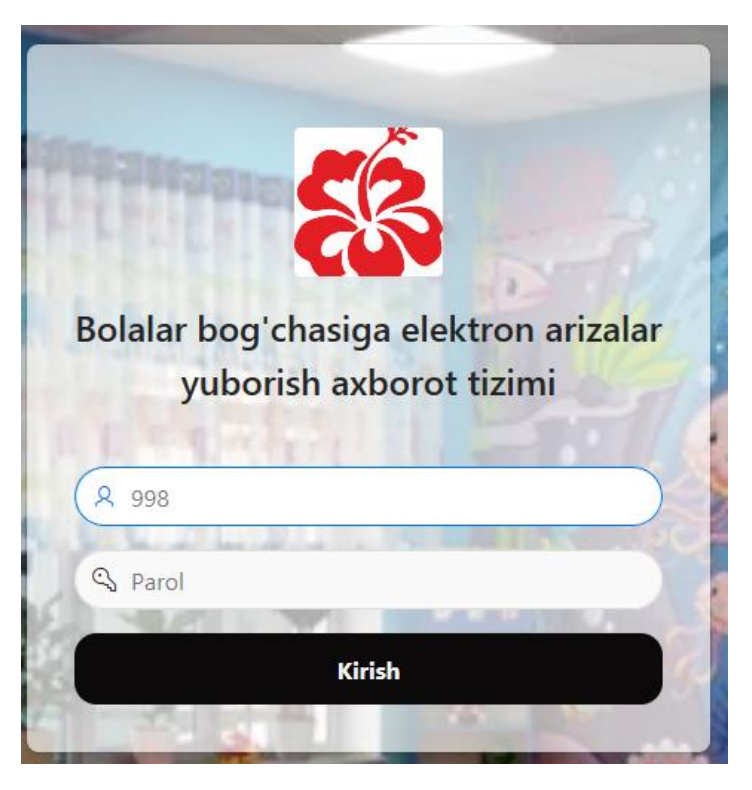

Ботда берилган логин ва пароль билан кирасиз

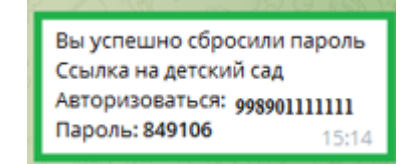